# Anleitung zur TV-Sendereinrichtung auf der AVM Fritz!Box 6490 / 6590

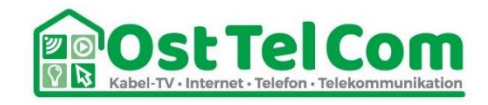

## **http://192.168.178.1** oder **fritz.box** im Browser aufrufen

Log In

mit Passwort einloggen (Passwort steht auf dem Informationsblatt oder auf der Rückseite der Fritz!Box)

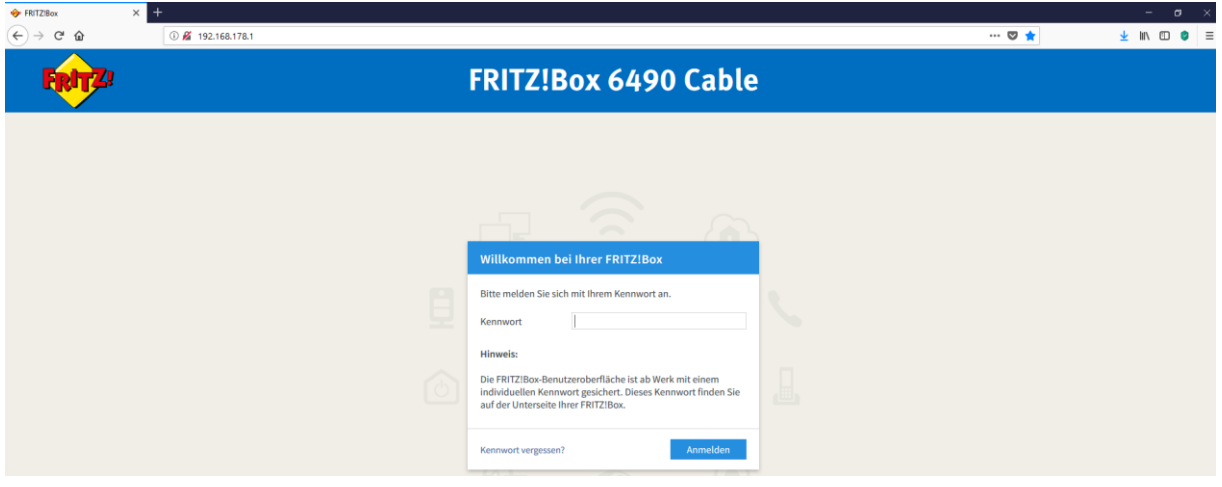

### Im Menü **DVB-C** anklicken

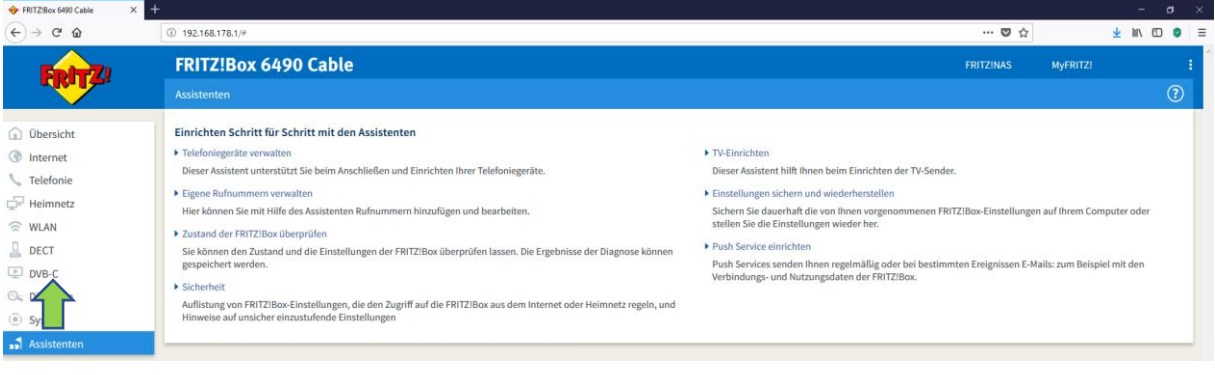

### Im Untermenü **Sendersuchlauf** anklicken

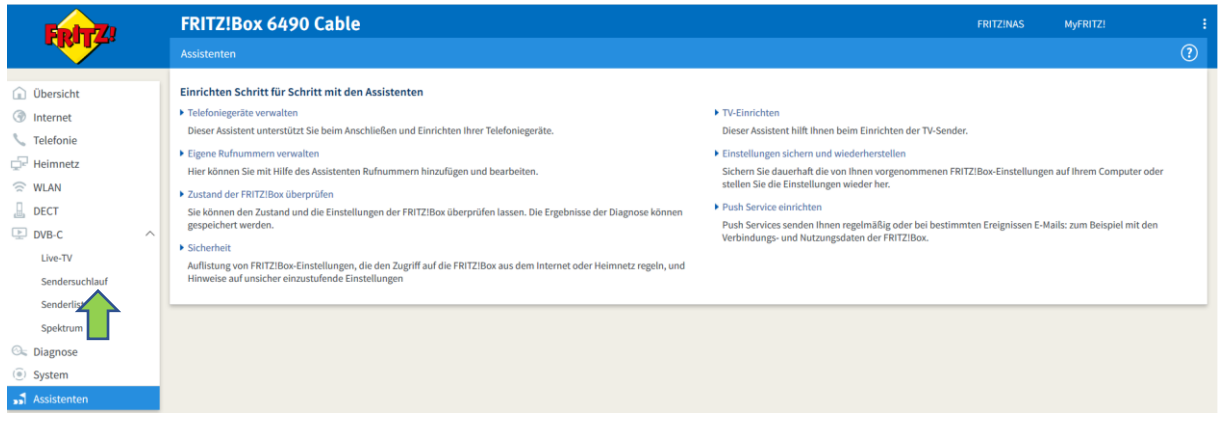

## **Standard-Sendersuche** auswählen

## **Weitere Optionen** -> keinen Haken setzen

## **Sendersuchlauf starten** anklicken

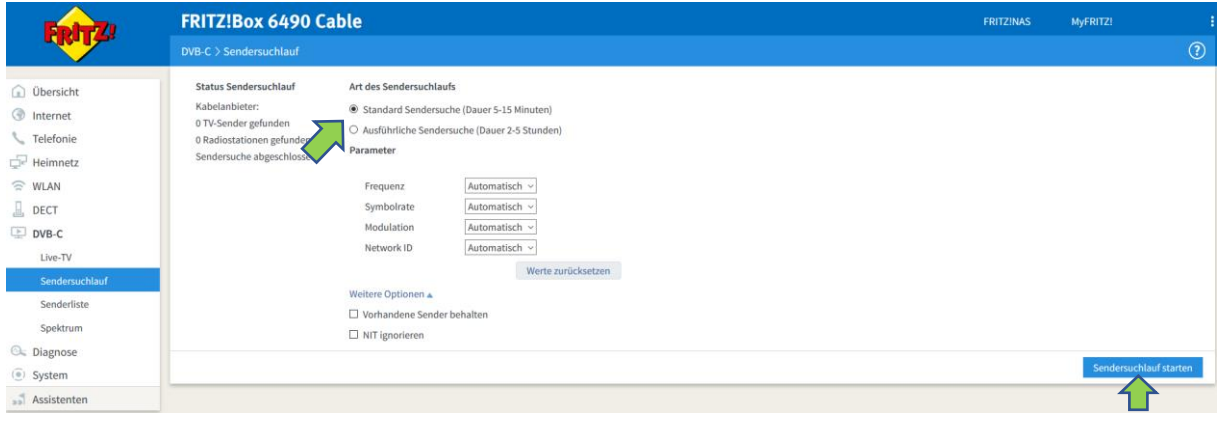

## Suchlauf ist gestartet, siehe Fortschrittsbalken

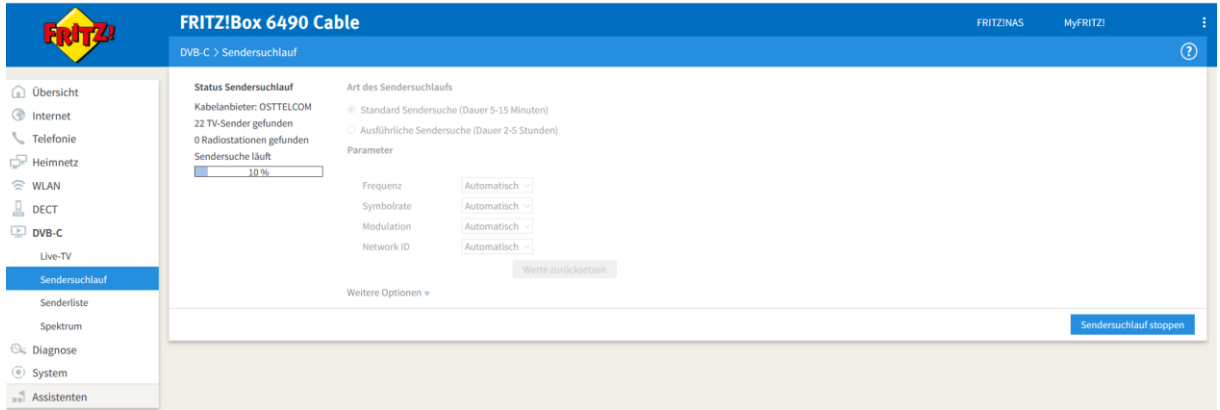

## Suchlauf abgeschlossen

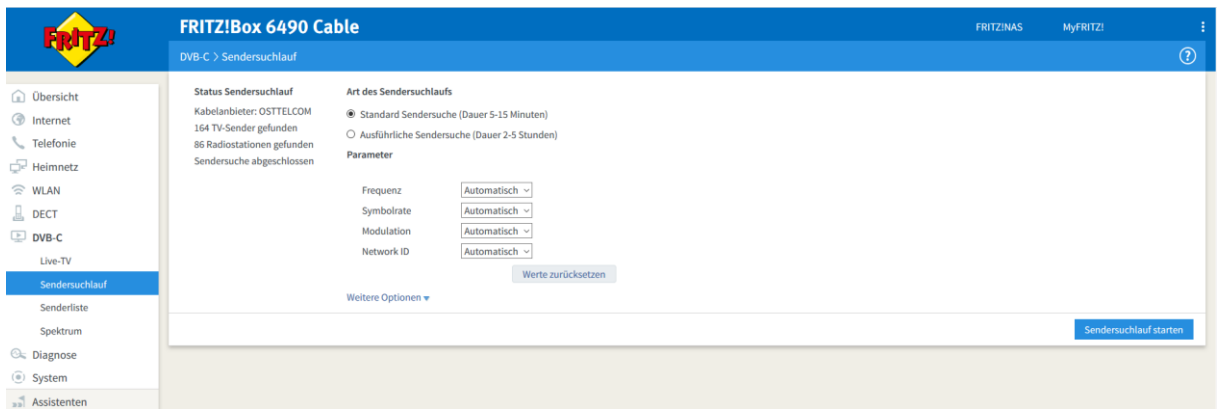

#### Im Menü **Senderliste** anklicken

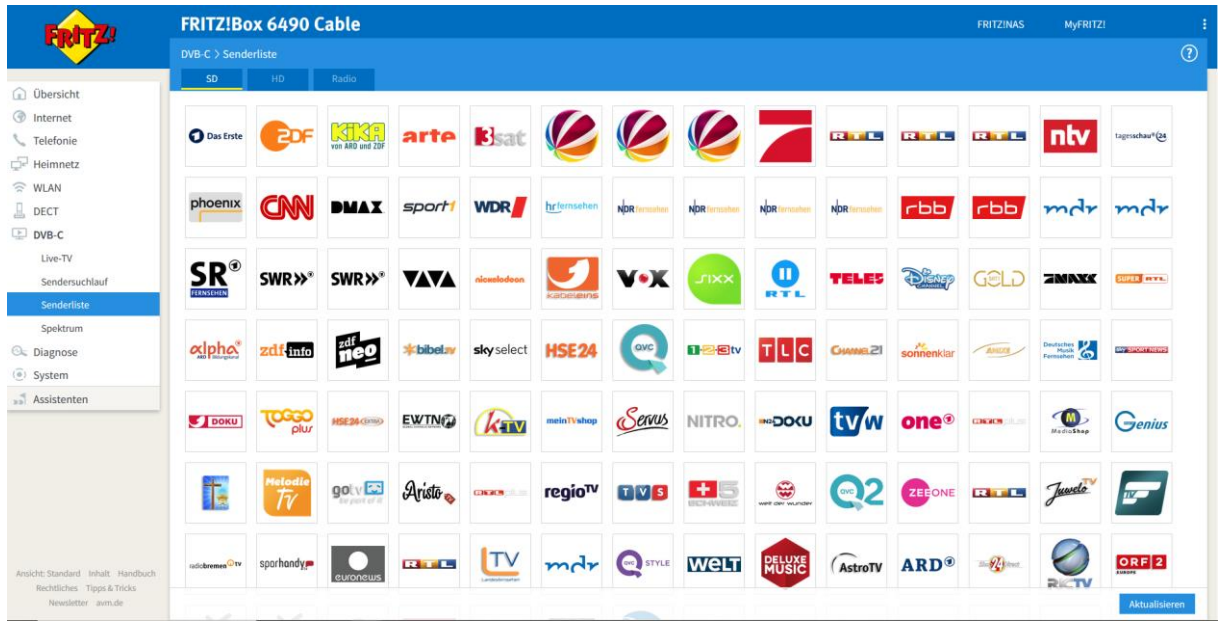

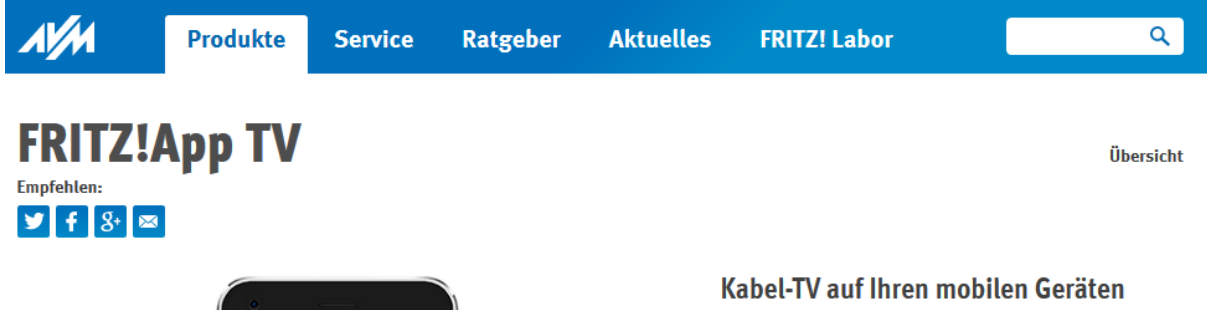

**TA 8 15:12** 

d

**B** SAT.

SAT.1

 $\overline{\mathcal{L}}$ 

kabel eins

arte

arte

**KTK** 

Kika

Ū

**C**epF

ZDF

 $\overline{\phantom{a}}$ 

ProSieber

**SUPER WAY** 

SUPER RTL

Bsat

 $364t$ niv

 $\hfill\ensuremath{\mathrel{\triangle}}\xspace$ 

Das Erste

යම බ

SAT.1 Gold

V÷K

vox

 $\overline{\mathbb{C}}$ 

Die FRITZ!App TV ist die ideale Ergänzung zum FRITZ!WLAN Repeater DVB-C: Diese App zeigt Ihnen alle unverschlüsselten Programme Ihres Kabelanbieters zu Hause auf Ihrem Smartphone oder Tablet.

- Erkennt automatisch den FRITZ!WLAN Repeater DVB-C in **Ihrem Heimnetz**
- · Gibt die unverschlüsselten Fernsehsender wieder
- · Zeigt Informationen über die laufende Sendung an
- Senderwechsel per Wischen oder Button
- · Vollbildwiedergabe

[https://avm.de/service/fritzapps/fritzapp-tv/wissensdatenbank/publication/show/1594\\_TV-Programm](https://avm.de/service/fritzapps/fritzapp-tv/wissensdatenbank/publication/show/1594_TV-Programm-mit-FRITZ-App-TV-wiedergeben/)[mit-FRITZ-App-TV-wiedergeben/](https://avm.de/service/fritzapps/fritzapp-tv/wissensdatenbank/publication/show/1594_TV-Programm-mit-FRITZ-App-TV-wiedergeben/)

[https://avm.de/service/fritzapps/fritzapp-tv/wissensdatenbank/publication/show/1550\\_HD-Sender](https://avm.de/service/fritzapps/fritzapp-tv/wissensdatenbank/publication/show/1550_HD-Sender-werden-in-FRITZ-App-TV-nicht-angezeigt/)[werden-in-FRITZ-App-TV-nicht-angezeigt/](https://avm.de/service/fritzapps/fritzapp-tv/wissensdatenbank/publication/show/1550_HD-Sender-werden-in-FRITZ-App-TV-nicht-angezeigt/)